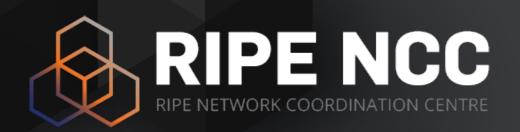

# DNS for Measurement Rendez-vous

Emile Aben | 2016-02 | CAIDA AIMS workshop

#### **DNS** as Rendez-Vous

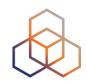

- Problem: Measurements with large target list are hard to do in RIPE Atlas
- Solution: Use DNS to distribute the target list
- Hack: Custom DNS server
  - https://github.com/emileaben/scapy-dns-ninja
  - https://github.com/USC-NSL/RIPE2015HackAThon

 https://labs.ripe.net/Members/emileaben/ measuring-more-internet-with-ripe-atlas

#### **How Does It Work?**

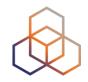

- Measurement in RIPE Atlas
  - hostname: ip-list.emileaben.com
  - resolve on probe
- Custom DNS server
  - recognises the hostname
  - returns the next IP on the list

- Test list:
  - 1 in all routed prefixes (iPlane-like)

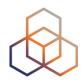

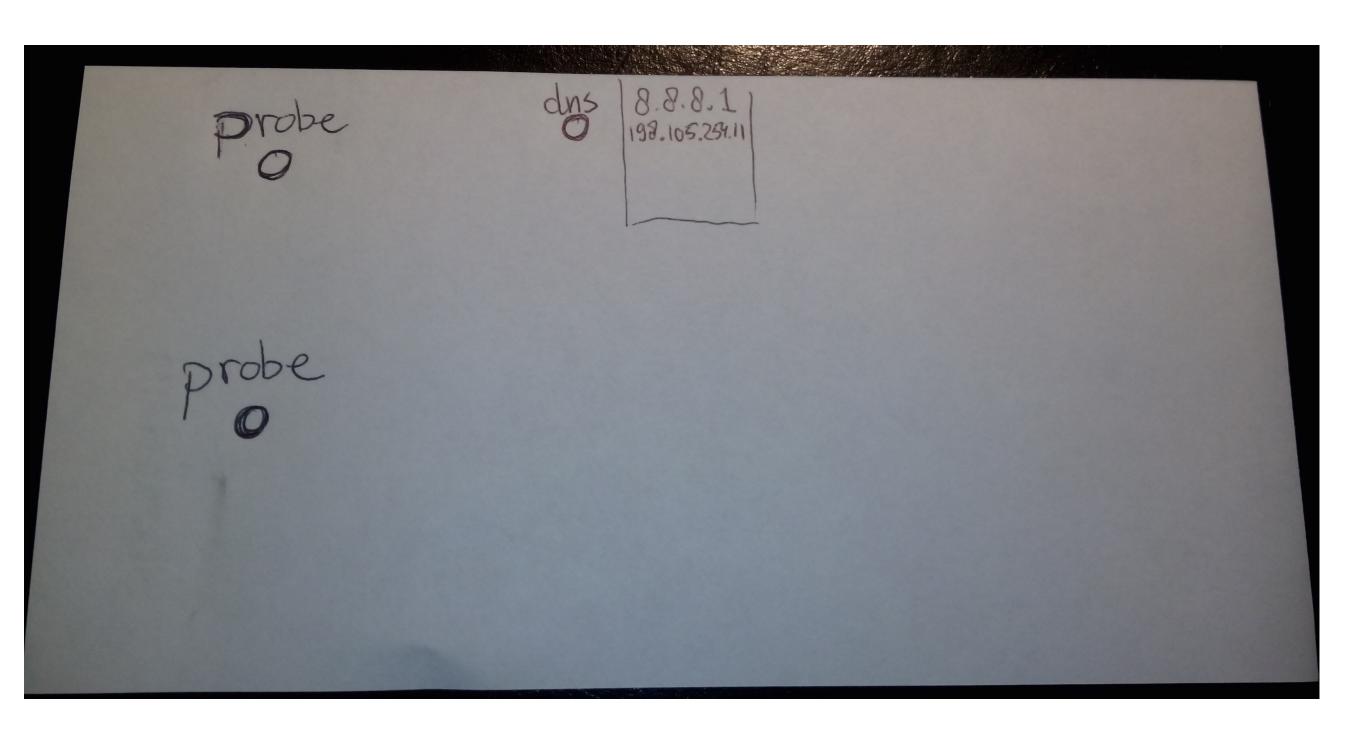

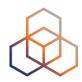

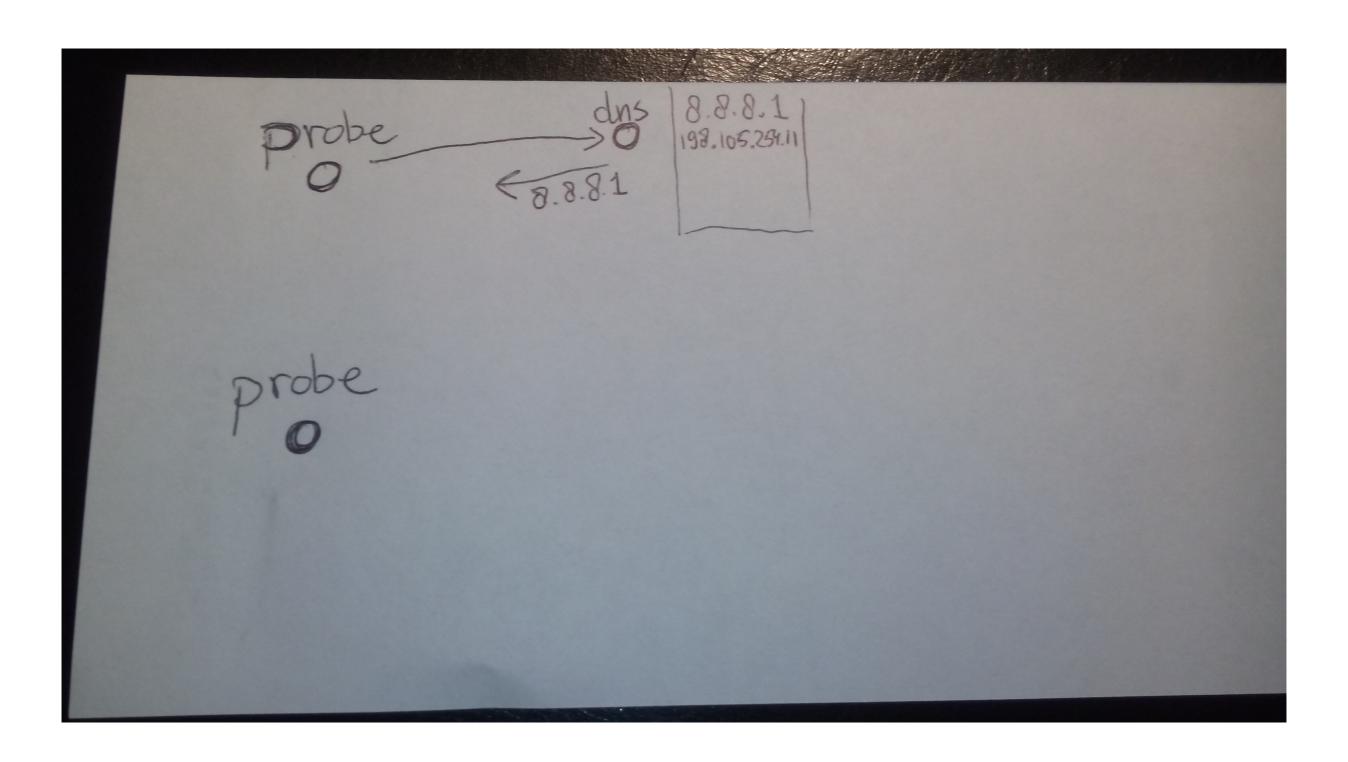

Presenter name | Event | Date

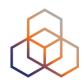

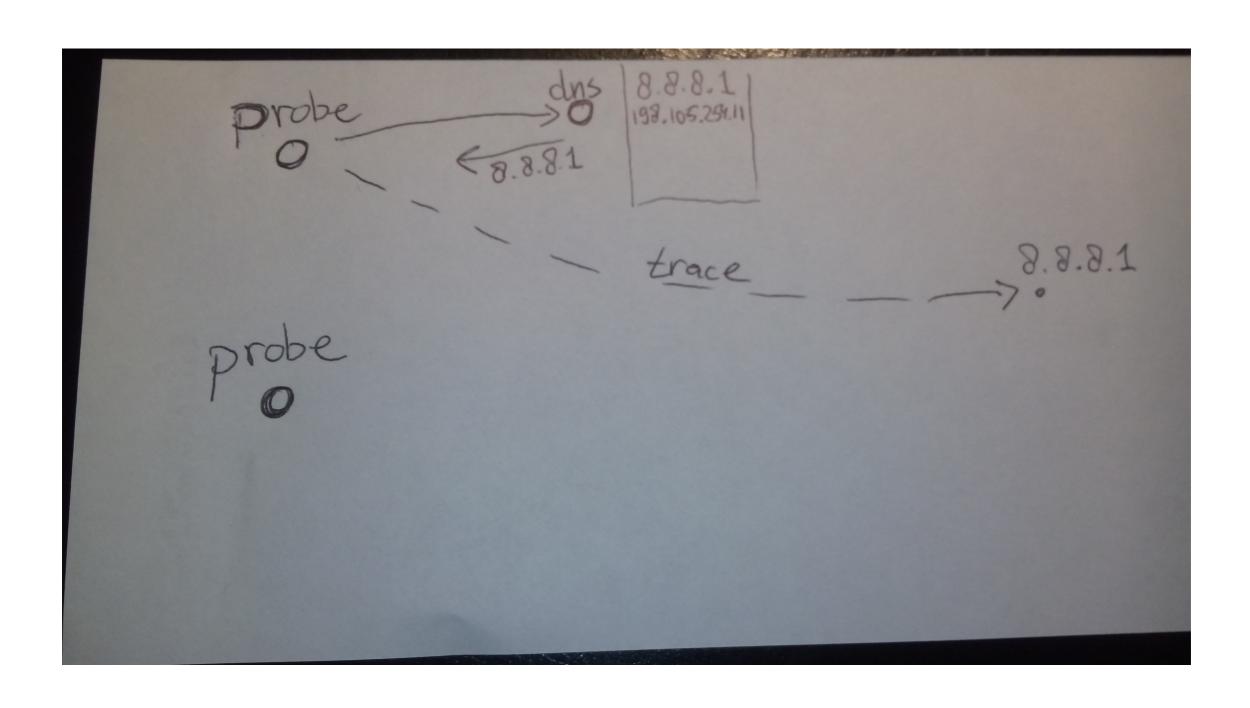

Presenter name | Event | Date

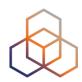

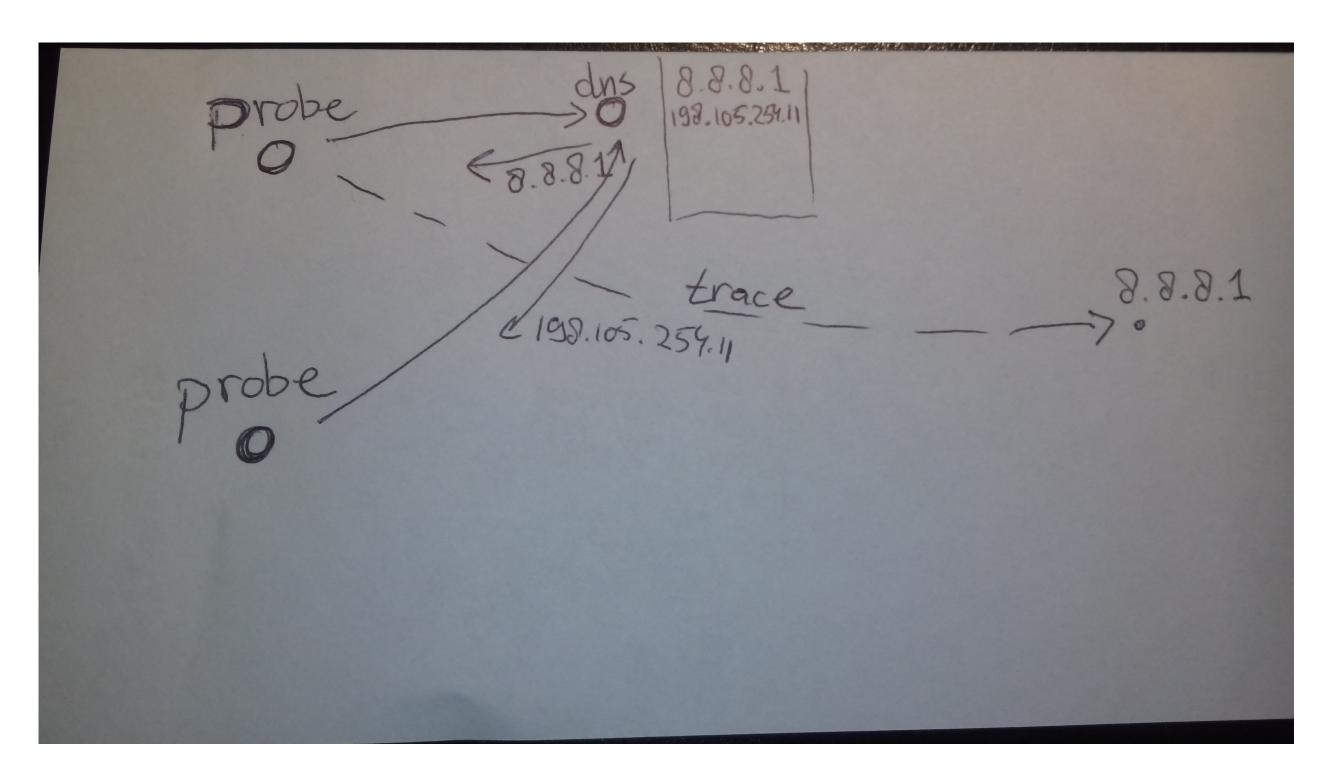

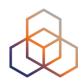

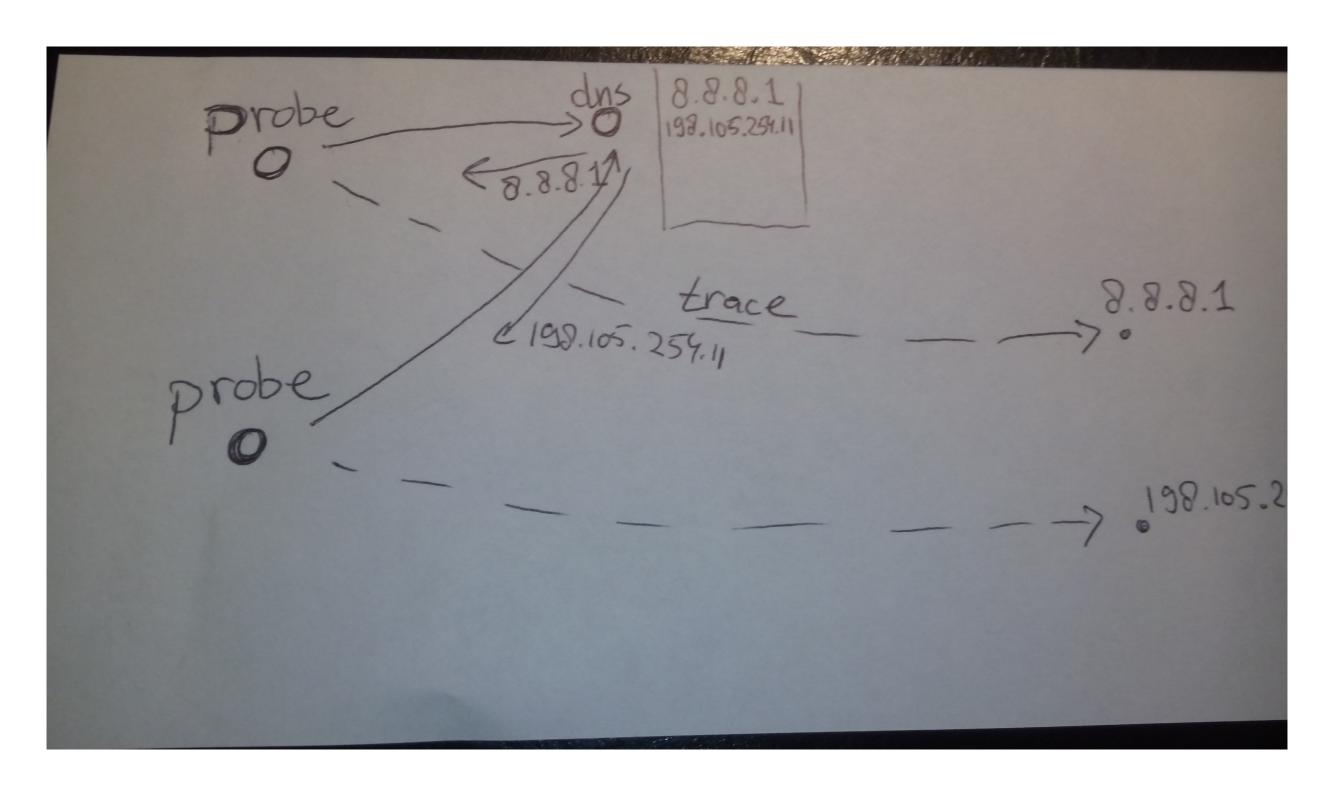

#### Results

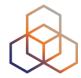

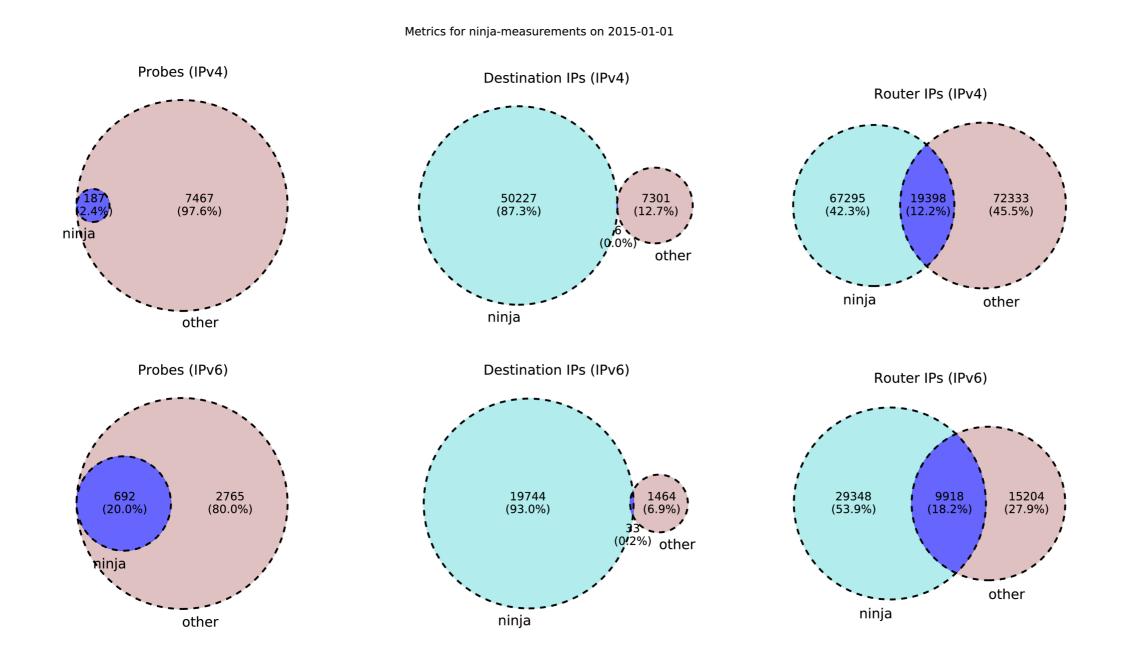

(0.51% of all RIPE Atlas traceroutes that day)

# **Playing Together?**

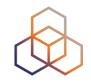

- Can we make measurement infrastructures team-probe together?
  - 20 Ark vantage points + 40 RIPE Atlas probes + AMP + perfSonar + ??

- Can we make collaborative destination lists?
  - near-realtime
  - redirects to other destination lists?

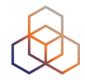

# Questions

emile.aben@ripe.net @meileaben